## **Lasershow Converter Blender tutorial videos**

## **How to use Laser Show Converter Blender | Deep Dive Presented by William Benner**

**Video description:** Tutorial for Lasershow Converter Blender

## **Chapters**

- Introduction
- Installing the plugin
- Starting up and first steps
- First renders and basic settings
- Demo scenes Freestyle
- Demo scenes Lighting/ Shading/ Shadows/ Textures
- Demo scenes Grease Pencil
- Demo scenes Points Line types and filters
- Demo scenes Render Speed
- Demo scenes Compositing and Color Blend
- Demo scenes Using multiple features
- Demo scenes Math Materials (Shader Nodes)
- Outro and Thanks

## [Return home](http://wiki.pangolin.com/doku.php?id=start)

From: <http://wiki.pangolin.com/> - **Complete Help Docs**

Permanent link: **[http://wiki.pangolin.com/doku.php?id=tools:lcblender:tutorial\\_videos](http://wiki.pangolin.com/doku.php?id=tools:lcblender:tutorial_videos)**

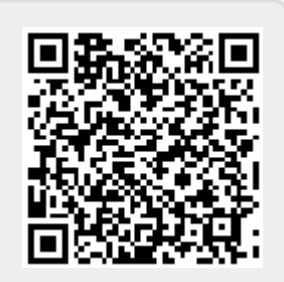

Last update: **2023/08/15 11:58**